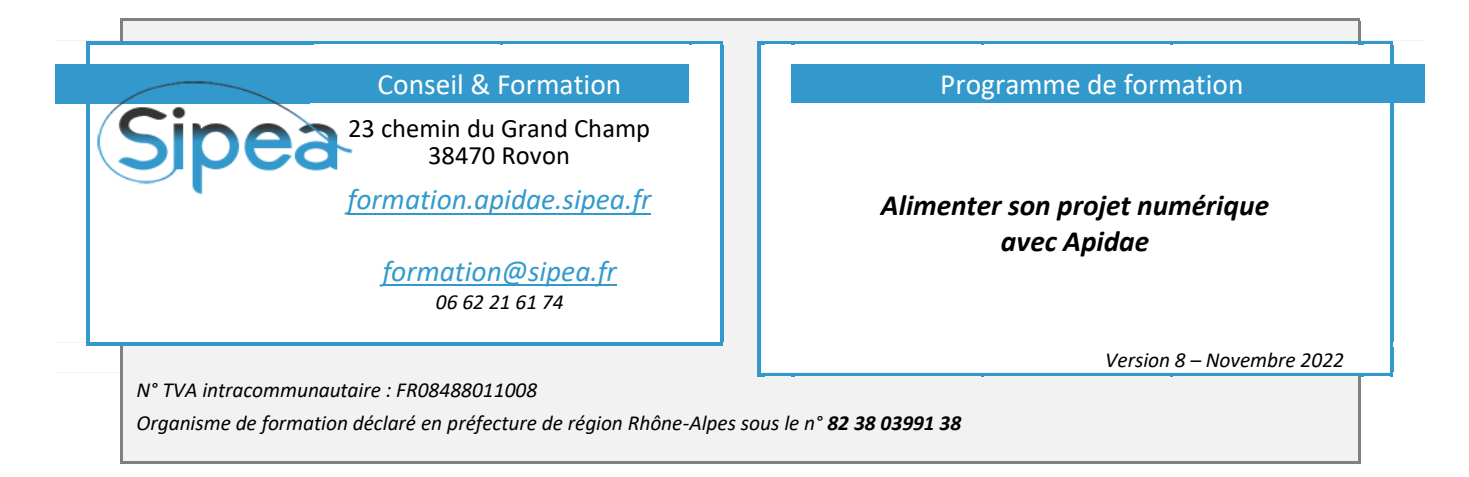

## 1. Objectifs de la formation

Destinée aux utilisateurs ayant en charge la supervision des remontées Apidae sur leur site web, cette formation aborde en détail les différentes étapes de la passerelle entre Apidae et un projet web au sens large.

En mettant l'accent sur votre rôle technique dans la remontée de vos offres sur le web, nous détaillerons chaque étape du processus. A la fin de la formation, vous serez à même d'identifier, en toute autonomie, les possibles origines d'anomalies et saurez comment réagir face aux différents problèmes d'interfaçage que vous pourriez rencontrer.

- **Comprendre le fonctionnement** des étapes de l'alimentation d'un projet numérique *(Savoir)*
- **Paramétrer et administrer** un projet numérique dans Apidae *(Savoir-Faire)*
- **Comprendre et traiter** les problèmes de remontées de fiches sur un projet numérique *(Savoir-Faire)*

## 2. Fiche technique de la formation

### 2.1. Durée

▪ 1 journée de 7 heures *(De 9h00 12h30 et de 14h00 à 17h30)*

## 2.2. Pré requis organisationnels

- Les participants doivent avoir participé à la formation **« Découvrir & Prendre en Mains Apidae »**
- Un test de positionnement sera proposé en amont de la formation aux stagiaires n'ayant pas déjà intégré le parcours de formation Apidae de Sipea
- Chaque personne formée devra disposer d'un **compte utilisateur individuel** pour accéder à Apidae
- **Les droits individuels** nécessaires pour cette formation sont **: Gestionnaire de projets**

### 2.3. Pré requis techniques

- Salle informatique équipée d'une connexion Internet avec un navigateur *(Firefox ou Chrome)* récent et à jour
- Un poste informatique par participant souhaité

### 2.4. Évaluation & Attestations de fin de session

- Un questionnaire d'auto-évaluation des acquis est soumis aux participants sur notre plateforme
- Pour le stagiaire : Une attestation de formation est disponible dans l'espace individuel de formation du participant
- Pour l'employeur : Un certificat de réalisation est disponible dans l'espace individuel de formation du participant

### 2.5. Accessibilité

Pour toute demande liée à l'accompagnement des personnes en situation de handicap, merci de prendre contact avec Franck Boinon : 06 95 69 31 19

> <sup>Sipea</sup> EURL au capital social de 10 000,00 € SIREN n° 488 011 008

#### Formation en présentiel : Alimenter son projet numérique avec Apidae

### 3. Suivi post-formation

Les participants ont accès à leur espace individuel de formation en ligne sur lequel ils pourront trouver les versions numériques des supports, leurs résultats aux tests d'évaluation, leur attestation de formation et l'historique de leur parcours de formation.

# 4. Programme détaillé 9h 9h30 10h 10h30 11h 11h30 12h 12h30 14h 14h30 15h 15h30 16h 16h30 17h 17h30

4.1. Tour de table de présentation (30mn, selon le nombre de participants)

- Contexte des projets web des participants *(Nouveau projet, reprise d'un projet existant, refonte…)*
- Besoins & attentes spécifiques de chacun
- Difficultés hors cadre rencontrées *(Mise au point sur les nouveautés Apidae et autres difficultés …)*

4.2. Présentation théorique de l'alimentation des projets web Apidae *(30mn)*

- Identifier et comprendre les étapes d'alimentation d'un projet numérique.
- Identifier le rôle et la responsabilité de chacun des acteurs *(Saisie, Webmaster, Agence Web…)*
- Notions d'Exports JSON et d'API

## 4.3. Création et paramétrage d'un projet numérique Apidae *(30mn)*

- Gestion des projets dans Apidae
- Collaboration au sein d'un même projet, enjeu et intérêt
- Paramétrages techniques d'un projet
- 4.4. Etude de cas simple : Préparer la liste de mes restaurants pour le web *(60mn)*
- La recherche avancée
- Les sélections Web et les Filtres Web : Terminologies et usages
- Rôle de l'agence web dans l'interprétation des sélections : bonnes pratiques & erreurs fréquentes

## 4.5. Réflexion sur d'autres cas d'utilisations *(30mn)*

- Les listes simples et usages
- Moteurs de recherche multicritères, principes et mise en œuvre
- Moteurs de recherche de type drilldowns, avantages et inconvénients

## 4.6. Bonnes pratiques de recherches plus complexes *(30mn)*

- Critères internes / Territoires : Bien penser ses sélections
- Les logiques ET / OU : Comprendre et ne plus se tromper
- Différence entre la recherche multi-types et les recherches multiples

## 4.7. Une fiche ne remonte pas sur mon site web : Comment agir ? *(45mn)*

- Sources possibles d'incidents techniques et méthodologie de diagnostic *(sélections, saisie, site web)*
- Selon le problème, identifier l'interlocuteur concerné : Animateur Apidae / Agence Web ?

### Formation en présentiel : Alimenter son projet numérique avec Apidae

4.8. Aller plus loin dans l'exploitation des champs Apidae *(30mn)*

- Transposition des critères en pictogrammes
- Usages des tris et récurrences des objets touristiques *(Agenda)*
- Exploitation et mise en avant des fiches liées

4.9. Piloter son site web et limite du rôle du prestataire technique *(30mn)*

- Eléments clés d'un cahier des charges Apidae
- Comment rester autonome dans la gestion des remontées Apidae sur mon site
- Limites d'interventions d'un prestataire technique

4.10. Evaluation individuelle des acquis & correction collégiale *(30mn)*

Questionnaires thématiques d'auto-évaluation en ligne

5. Tarifs - Formation en présentiel

5.1. Conventions en direct auprès de Sipea

Tarifs dégressifs, selon le nombre de participants :

<https://formation.apidae.sipea.fr/formations/programmes/3>

# **Sipea est Organisme de Formation Certifié Qualiopi** Vous pouvez prétendre à **une prise en charge** auprès de votre OPCO ou de Pôle emploi

5.2. Convention de sous-traitance

**Jusqu'à 8 participants Personne supplémentaire Sur accord préalable du formateur** 1 000 € HT +200€ HT/personne *Frais de location de salle non inclus*

*Frais de restauration des participants non inclus*

## 5.3. Majoration géographique forfaitaire

Au-delà d'une certaine distance, une majoration forfaitaire au titre des frais de déplacements et de la durée des trajets sera appliquée par déplacement, indépendamment du nombre de sessions contiguës. Le tableau détaillé des Zones Tarifaires Géographiques est disponible en ligne à l'adresse suivante :

<https://formation.apidae.sipea.fr/organisation/se-former#formationTarifs>